Lecture 3 Message-Passing Programming Using MPI (Part 2)

# Non-blocking Communication

## • Advantages:

-- allows the separation between the initialization of the communication and the completion.

- -- can avoid deadlock
- -- can reduce latency by posting receive calls early
- Disadvantages:
  - -- complex to develop, maintain and debug code

#### Non-block Send/Recv Syntax

 int MPI\_Isend(void\* message /\* in \*/, int count /\* in \*/, MPI\_Datatype datatype /\* in \*/, int dest /\* in \*/, int tag /\* in \*/, MPI\_Comm comm /\* in \*/, MPI\_Request\* request /\* out \*/)

 int MPI\_Irecv(void\* message /\* out \*/, int count /\* in \*/, MPI\_Datatype datatype /\* in \*/, int source /\* in \*/, int tag /\* in \*/, MPI\_Comm comm /\* in \*/, MPI\_Request\* request /\* out \*/)

## Non-blocking Send/Recv Details

- Non-blocking operation requires a minimum of two function calls: a call to start the operation and a call to complete the operation.
- The "request" is used to query the status of the communicator or to wait for its completion.
- The user **must NOT** overwrite the send buffer until the send (data transfer) is complete.
- The user **can NOT** use the receiving buffer before the receive is complete.

## Non-blocking Send/Recv Communication Completion

- Completion of a non-blocking send operation means that the sender is now free to update the send buffer "message".
- Completion of a non-blocking receive operation means that the receive buffer "message" contains the received data.
- int MPI\_Wait(MPI\_Request\* MPI\_Status\*

request /\* in-out \*/,
status /\* out \*/)

 int MPI\_Test(MPI\_Request\* int\* MPI\_Status\*

request /\* out \*/,
flag /\* out\*/,
status /\* out \*/)

## Details of Wait/Test

- "request" is used to identify a previously posted send/receive
- MPI\_Wait() returns when the operation is complete, and the status is updated for a receive.
- MPI\_Test() returns immediately, with "flag" = true if posted operation corresponding to the "request" handle is complete.

#### Non-blocking Send/Recv Example

```
#include <stdio. h>
#include "mpi.h"
int main(int argc, char** argv)
     /*** sample_nonblock2.c
                                  ***/
{
      int my_rank, nprocs, recv_count;
      MPI_Request request;
      MPI Status status;
      double s_buf[100], r_buf[100];
      MPI_Init(&argc, &argv);
      MPI Comm rank(MPI COMM WORLD, &my rank);
      MPI_Comm_size(MPI_COMM_WORLD, &nprocs);
      if (my_rank==0) {
           MPI_Irecv(r_buf, 100, MPI_DOUBLE, 1, 22, MPI_COMM_WORLD, & request);
           MPI_Send(s_buf, 100, MPI_DOUBLE, 1, 10, MPI_COMM_WORLD);
           MPI_Wait(&request, &status);
      }
      else if(my_rank == 1){
           MPI_Irecv(r_buf, 100, MPI_DOUBLE, 0, 10, MPI_COMM_WORLD, & request);
           MPI Send(s buf, 100, MPI DOUBLE, 0, 22, MPI COMM WORLD);
           MPI Wait(&request, &status);
      }
      MPI_Get_count(&status, MPI_DOUBLE, &recv_count);
      printf("proc %d, source %d, tag %d, count %d\n", my_rank,
            status. MPI SOURCE, status. MPI TAG, recv count);
     MPI Finalize();
```

}

#### Use MPI Isend (not Safe to Change the Buffer)

{

}

```
#include <stdio. h>
#include "mpi.h"
int main(int argc, char** argv)
     /** sample_unsafe_i send. c **/
      int my_rank, nprocs, recv_count;
      MPI_Request request;
      MPI Status status;
      double s_buf[100], r_buf[100];
      MPI_Init(&argc, &argv);
      MPI Comm rank(MPI COMM WORLD, &my rank);
      MPI_Comm_size(MPI_COMM_WORLD, &nprocs);
      if (my_rank==0) {
           MPI_Isend(s_buf, 100, MPI_DOUBLE, 1, 10, MPI_COMM_WORLD, & request);
           MPI Recv(r buf, 100, MPI DOUBLE, 1, 22, MPI COMM WORLD, &status);
           MPI_Wait(&request, &status);
      }
      else if(my_rank == 1){
           MPI_Isend(s_buf, 100, MPI_DOUBLE, 0, 22, MPI_COMM_WORLD, & request);
           MPI Recv(r buf, 100, MPI DOUBLE, 0, 10, MPI COMM WORLD, &status);
           MPI Wait(&request, &status);
      }
      MPI_Get_count (&status, MPI_DOUBLE, &recv_count);
      printf("proc %d, source %d, tag %d, count %d\n", my_rank,
            status. MPI SOURCE, status. MPI TAG, recv count);
     MPI Finalize();
```

#### More about Communication Modes

| Send Modes            | MPI function | Completion Condition                                                                                                    |  |  |
|-----------------------|--------------|----------------------------------------------------------------------------------------------------|--|--|
| Synchronous send      | MPI_Ssend()  | A send will not complete until a matching receive has been                                                                                                    |  |  |
|                       | MPI_Issend() | posted and the matching receive has begun reception of the<br>data. Completion of a synchronous send not only indicates<br>that the send buffer can be reused, but also indicates that<br>the receiver has reached a certain point in its execution |  |  |
| Buffered send         | MPI_Bsend()  | Bsend() always completes (unless an error occurs)                                                                                                    |  |  |
| (It has additional    | MPI_Ibsend() | Completion is irrespective of the receiver.                                                                                                    |  |  |
| associated functions. |              |                                                                                                    |  |  |
| The send operation is |              |                                                                                                    |  |  |
| <u>local</u> .)       |              |                                                                                                    |  |  |
| **Standard send       | MPI_Send()   | message sent (no guarantee that the receive has                                                                                                    |  |  |
|                       | MPI_Isend()  | started). It is up to MPI to decide what to do.                                                                                                    |  |  |
| Ready send            | MPI_Rsend()  | may be used only when the a matching receive                                                                                                    |  |  |
|                       | MPI_Irsend() | has already been posted                                                                                                    |  |  |

http://www.mpi-forum.org/docs/mpi-11-html/node44.html#Node44 http://www.mpi-forum.org/docs/mpi-11-html/node40.html#Node40

- MPI\_Ssend()
  - -- synchronization of source and destination
  - -- the behavior is predictable and safe
  - -- recommend for debugging purpose
- MPI\_Bsend()
  - -- only do copy message to buffer
  - -- completes immediately
  - -- predictable behavior and no synchronization
  - -- user must allocate extra buffer space by MPI\_Buffer\_attach()
- MPI\_Rsend()
  - -- completes immediately
  - -- will succeed only if a matching receive is already posted
  - -- if receiving process is not ready, action is undefined.
  - -- may improve performance

**"Recommendations**: In general, use MPI\_Send. If non-blocking routines are necessary, then try to use MPI\_Isend or MPI\_Irecv. Use MPI\_Bsend only when it is too inconvenient to use MPI\_Isend. The remaining routines, MPI\_Rsend, MPI\_Issend, etc., are rarely used but may be of value in writing system-dependent message-passing code entirely within MPI." --- <u>http://www.mcs.anl.gov/research/projects/mpi/sendmode.html</u>

See also ping\_pong.c

### **Buffered Mode**

- Standard Mode If buffer is provided, amount of buffering is not defined by MPI
- Buffered Mode Send may start and return before a matching receive. Necessary to specify buffer space via routine MPI\_Buffer\_attach().

int MPI\_Buffer\_attach(void \*buffer, int size)
int MPI\_Buffer\_detach(void \*buffer, int \*size)

- The buffer size given should be the sum of the sizes of all outstanding MPI\_Bsends, plus MPI\_BSEND\_OVERHEAD for each MPI\_Bsend that will be done.
- MPI\_Buffer\_detach() returns the buffer address and size so that nested libraries can replace and restore the buffer.
- See sample\_Bsend.c

### **MPI collective Communications**

- Routines that allow groups of processes to communicate.
- Classification by Operation:
  - One-To-All Mode
    - One process contributes to the results. All processes receive the result.
    - MPI\_Bcast()
    - MPI\_Scatter(), MPI\_Scatterv()
  - All-To-One Mode
    - All processes contribute to the result. One process receive the result.
    - MPI\_Gather(), MPI\_Gatherv()
    - MPI\_Reduce()
  - All-To-All Mode
    - All processes contribute to the result. All processes receive the result.
    - MPI\_Alltoall(), MPI\_Alltoallv()
    - MPI\_Allgather(), MPI\_Allgatherv()
    - MPI\_Allreduce(), MPI\_Reduce\_scatter()
  - Other
    - Collective operations that do not fit into above categories
    - MPI\_Scan()
    - MPI\_Barrier()

#### **Barrier Synchronization**

MPI\_Barrier(MPI\_Comm comm)

• This routine provides the ability to block the calling process until all processes in the communicator have reached this routine.

```
#include "mpi.h"
#include <stdio.h>
int main(int argc, char *argv[])
{
```

int rank, nprocs;

```
MPI Init(&argc,&argv);
MPI Comm size(MPI_COMM_WORLD,&nprocs);
MPI Comm rank(MPI_COMM_WORLD,&rank);
MPI Barrier(MPI_COMM_WORLD);
printf("Hello, world. I am %d of %d\n", rank, procs);
fflush(stdout);
```

```
<u>MPI Finalize();</u>
return 0;
```

### Broadcast (One-To-All)

MPI\_Bcast(void \*buffer /\* in/out \*/, int count /\* in \*/,

MPI\_Datatype datatype /\* in \*/, int root /\* in \*/, MPI\_Comm comm)

- Broadcasts a message from the process with rank "root" to all other processes of the communicator.
- All members of the communicator use the same argument for "comm", "root".
- On return, the content of root's buffer has been copied to all processes.

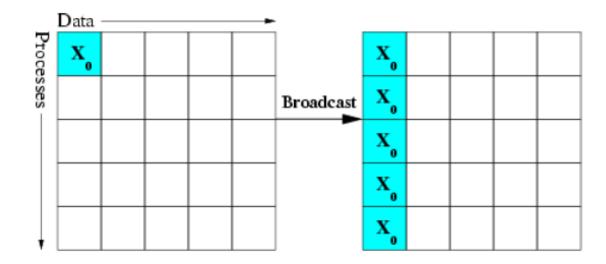

# Tags and Synchronization

| Time | Root (x=5, y = 10) | Process B    | Process C    |
|------|--------------------|--------------|--------------|
| 1    | MPI_Bcast &x       | Local work   | Local work   |
| 2    | MPI_Bcast &y       | Local work   | Local work   |
| 3    | Local work         | MPI_Bcast &y | MPI_Bcast &x |
| 4    | Local work         | MPI_Bcast &x | MPI_Bcast &y |

On Process B: x = 10, y = 5On Process C: x = 5, y = 10

- 1. There is **no tag** in collective communication.
- Normally, broadcast (and all other collective communication calls) are points of synchronization: on a given process the broadcast would not return until every process had received the broadcast data.
- 3. On current system, restriction on synchronization has been relaxed. It's OK for root to complete two broadcast before other processes begin their calls. However, in terms of data communicated, the **effect** must be the same as if the processes synchronized.
- 4. Corresponding with 3, the system is assumed to providing buffering. In MPI parlance, it is unsafe.

# Gather (All-To-One)

int MPI\_Gather(void \*sendbuf /\* in \*/, int sendcnt /\* in \*/, MPI\_Datatype sendtype /\* in \*/, void \*recvbuf /\* out \*/, int recvcnt /\* in \*/, MPI\_Datatype recvtype /\* in \*/, int root /\* in \*/, MPI\_Comm comm /\* in \*/)

MPI\_Gather collects the data from each process in the same communicator and store the data in process rank order on the process with rank *root*.

- Each process sends contents in "sendbuf" to "root".
- Root stores received contents in rank order
- "recvbuf" is the address of receive buffer, which is significant only at "root".
- "recvcnt" is the number of elements for any single receive, which is significant only at "root".

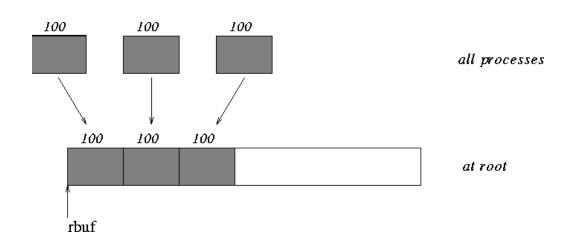

## AllGather (All-To-All)

int MPI\_Allgather( void \*sendbuf /\* in \*/, int sendcount /\* in \*/, MPI\_Datatype sendtype /\* in \*/, void \*recvbuf /\* out \*/, int recvcount /\* in \*/, MPI\_Datatype recvtype /\* in \*/, MPI\_Comm comm /\* in \*/)

- Gather data from all tasks and distribute the combined data to all tasks
- recvcount: number of elements received from any process (integer)
- Similar to Gather + Bcast

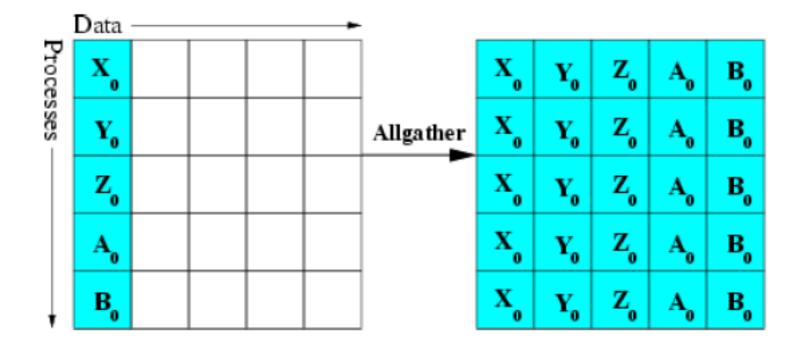

#### Scatter (One-To-All)

int MPI\_Scatter( void \*sendbuf /\* in \*/, int sendcnt /\* in \*/, MPI\_Datatype sendtype /\* in \*/, void \*recvbuf /\* out \*/, int recvcnt /\* in \*/, MPI\_Datatype recvtype /\* in \*/, int root /\* in \*/, MPI\_Comm comm /\* in \*/);

- Send data from one process "root" to all other processes in "comm".
- It is the reverse operation of MPI\_Gather
- It is a One-To-All operation which each recipient get a different chunk.
- "sendbuf", "sendcnt" and "sendtype" are significant only at "root".

MPI\_Scatter splits the data referenced by *sendbuf* on the process with rank *root* into *p* segments, each of which consists of *sendcnt* elements of type *sendtype*. The first segment is sent to process 0, the second to process 1, etc.

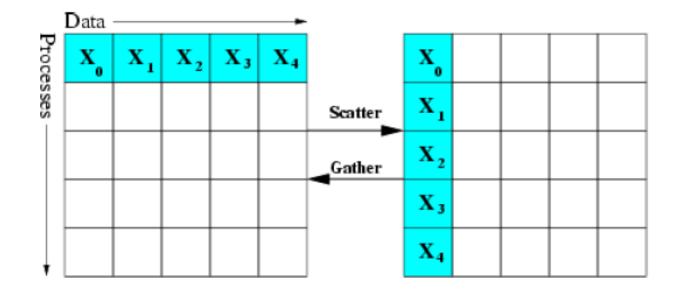

# Alltoall (All-To-All)

int MPI\_Alltoall( void \*sendbuf /\* in \*/, int sendcount /\* in \*/, MPI\_Datatype sendtype /\* in \*/, void \*recvbuf /\* out \*/, int recvcount /\* in \*/, MPI\_Datatype recvtype /\* in \*/, MPI\_Comm comm /\* in \*/)

- an extension of MPI\_ALLGATHER to case where each process sends distinct data to each of the receivers.
- the *j*th block from process *i* is received by process *j* and is placed in the *i*th block of recvbuf.
- The type signature associated with *sendcount, sendtype* at a process must be equal to the type structure associated with *recvcount, recvtype* at any other process.

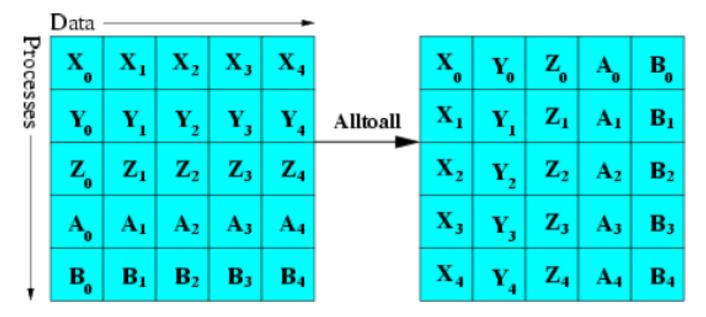

# Reduction (All-To-One)

int MPI\_Reduce( void \*sendbuf /\* in \*/, void \*recvbuf /\* out \*/, int count /\* in \*/, MPI\_Datatype datatype /\* in \*/, MPI\_Op op /\* in \*/, int root /\* in \*/, MPI\_Comm comm /\* in \*/)

- This routine combines values in "sendbuf" on all processes to a single value using the specified operation "op".
- The combined value is put in "recvbuf" of the process with rank "root".
- The routine is called by all group members using the same arguments for *count, datatype, op, root* and *comm*.

#### **Predefined Reduction Operations**

MPI MAX MPI MIN MPI SUM MPI PROD MPI LAND MPI BAND MPI LOR MPI BOR MPI LXOR MPI BXOR MPI MINLOC MPI MAXLOC

maximum minimum sum product logical and bit-wise and logical or bit-wise or logical xor bit-wise xor min value and location max value and location • Each process can provide one element, or a sequence of elements, in which case the combine operation is executed element-by-element on each entry of the sequence.

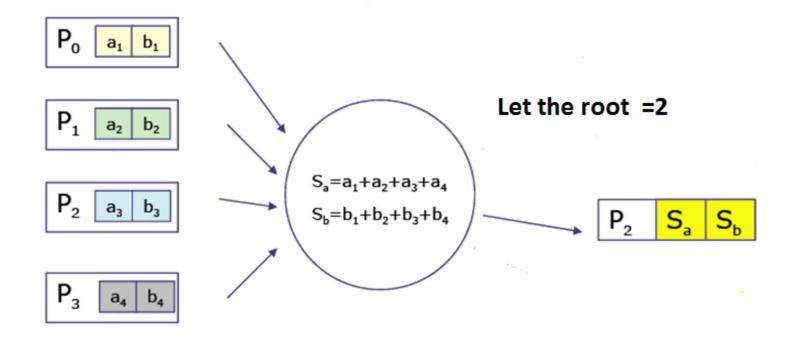

### **Benchmarking Parallel Performance**

double MPI\_Wtime(void)

- Return an elapsed time in seconds on the calling processor
- There is no requirement that different nodes return "the same time".

```
#include "mpi.h"
#include <time.h>
#include <stdio.h>
/*measure time.c*/
int main( int argc, char *argv[] )
ł
  double t1, t2;
  MPI Init( argc, argv);
  t1 = MPI Wtime();
  sleep(1);
  t2 = <u>MPI_Wtime();</u>
  printf("<u>MPI_Wtime</u> measured a 1 second sleep to be: %1.2f\n", t2-t1);
  fflush(stdout);
  MPI Finalize();
  return 0;
```

#### **Numerical Integration**

• Composite Trapezoidal Rule

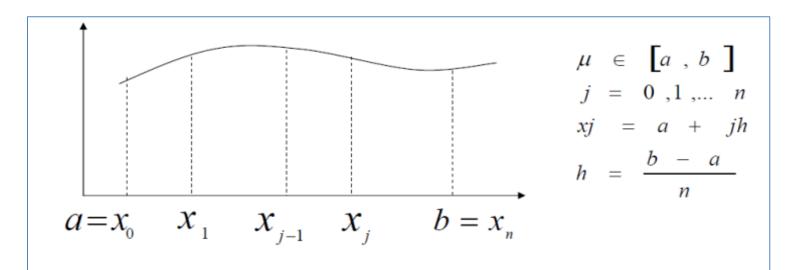

Figure 1 Composite Trapezoidal Rule

$$\int_{a}^{b} f(x)dx = \frac{h}{2} \left[ f(a) + 2\sum_{j=1}^{n-1} f(x_j) + f(b) \right]$$

- Parallel Trapezoidal Rule
- **Input:** number of processes p, entire interval of integration [a, b], number of subintervals n, f(x) Assume n/p is integer

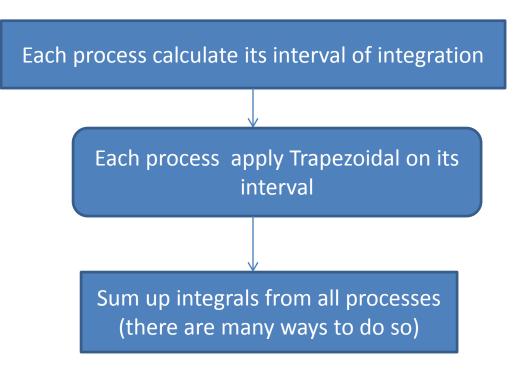